## Estruturas de Repetição

PARTE 2: Soma e produto acumulados Erros comuns

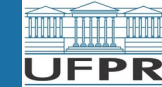

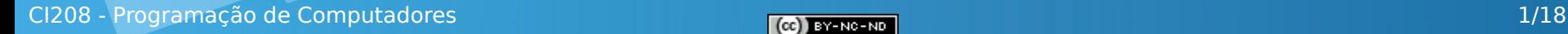

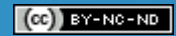

# Sumário

- Soma acumulada
- Produto acumulado
- Erros comuns em repetições

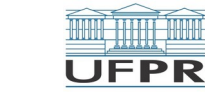

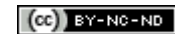

## Soma de vários números

*Problema: Uma pessoa deve receber 10 números, somar estes números à medida que forem sendo fornecidos, e após receber os 10 valores, mostrar o valor final desta soma.*

- Normalmente, quem recebe os números para somar, faz o seguinte:
	- $\triangleright$  Recebe o 1º número, "anotando" o valor em um pedaço de papel
	- $\triangleright$  Recebe o 2 $\circ$  número e soma com o que "anotou no papel" no passo anterior
		- ➢ "Anota" a soma **parcial** "no mesmo papel, apagando o valor que tinha antes"
	- $\triangleright$  Recebe o 3<sup>o</sup> número e soma com o que "anotou no papel" no passo anterior
	- ➢ "Anota" a soma **parcial** "no mesmo papel, apagando o valor que tinha antes"  $\triangleright$  Recebe o 4 $\circ$  número e soma com o que "anotou no papel" no passo anterior
	- ➢ "Anota" a soma **parcial** "no mesmo papel, apagando o valor que tinha antes"
	- $\triangleright$
	- ▷ Recebe o 10º número e soma com o que "anotou no papel" no passo anterior
		- ➢ "Anota" a soma **parcial** "no mesmo papel, apagando o valor que tinha antes"
	- $\triangleright$  Apresenta a soma

Com excessão do primeiro e último passo, temos um **padrão repetitivo**

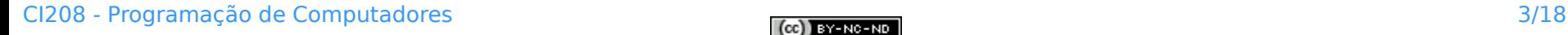

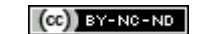

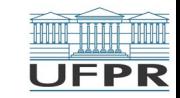

## Soma de vários números

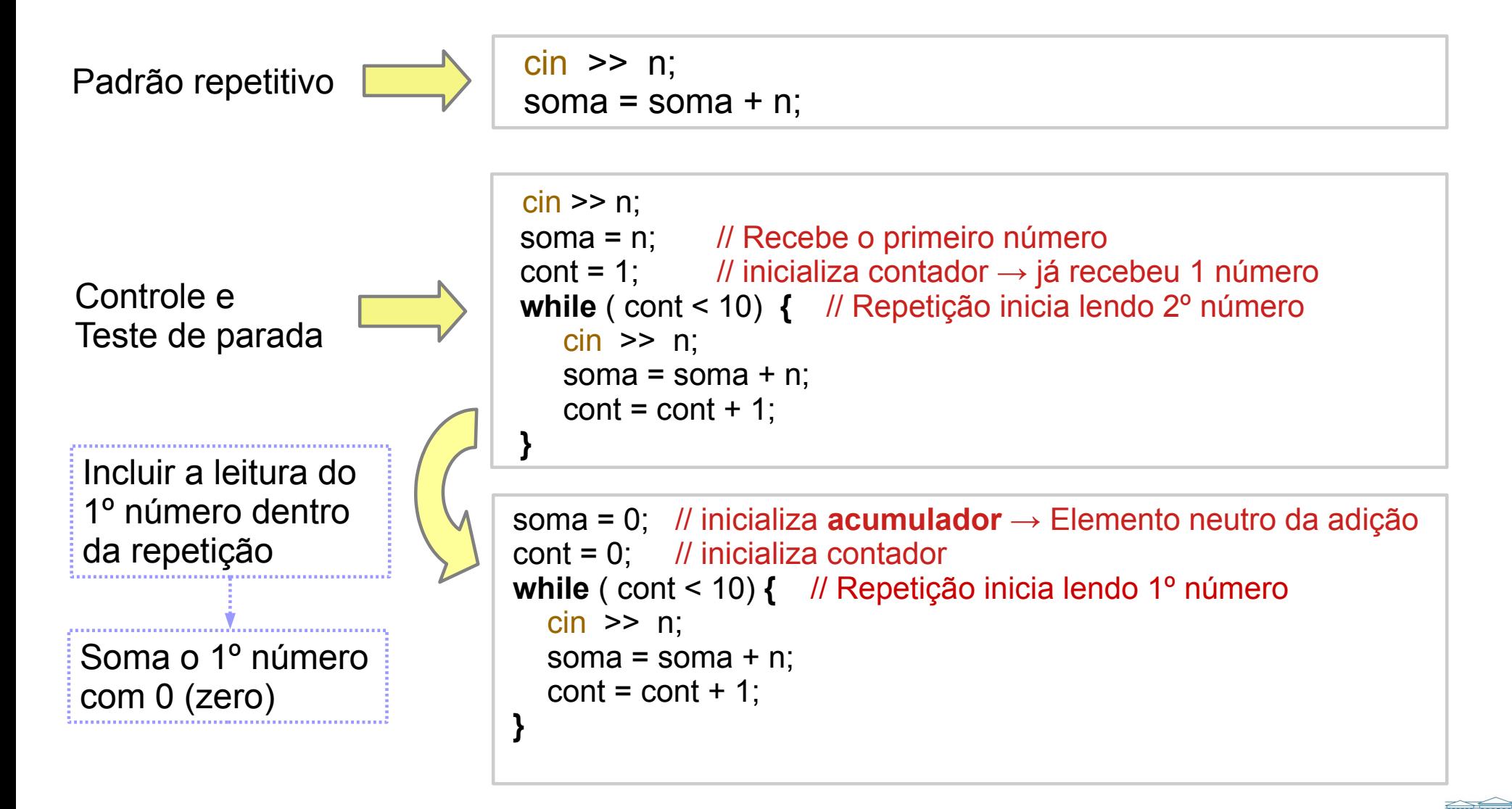

Escrever programa que obtém 10 valores do usuário e apresenta a soma destes valores.

```
/* Programa 'Soma10Valores' */
#include <iostream>
using namespace std;
int main()
{
    int n, soma, cont;
    soma = 0; // inicializa acumulador → Elemento neutro da adição
    cont = 0; // inicializa contador
    while ( cont < 10) { // Repetição inicia lendo 1º número
      cin >> n;
     soma = soma + n;
     cont = cont + 1;
    }
    cout << soma << endl;
    return 0;
}
```
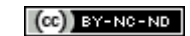

Escrever programa que soma todos os valores inteiros no intervalo **[ n1, n2 ]**, onde **n1** e **n2** são fornecidos pelo usuário.

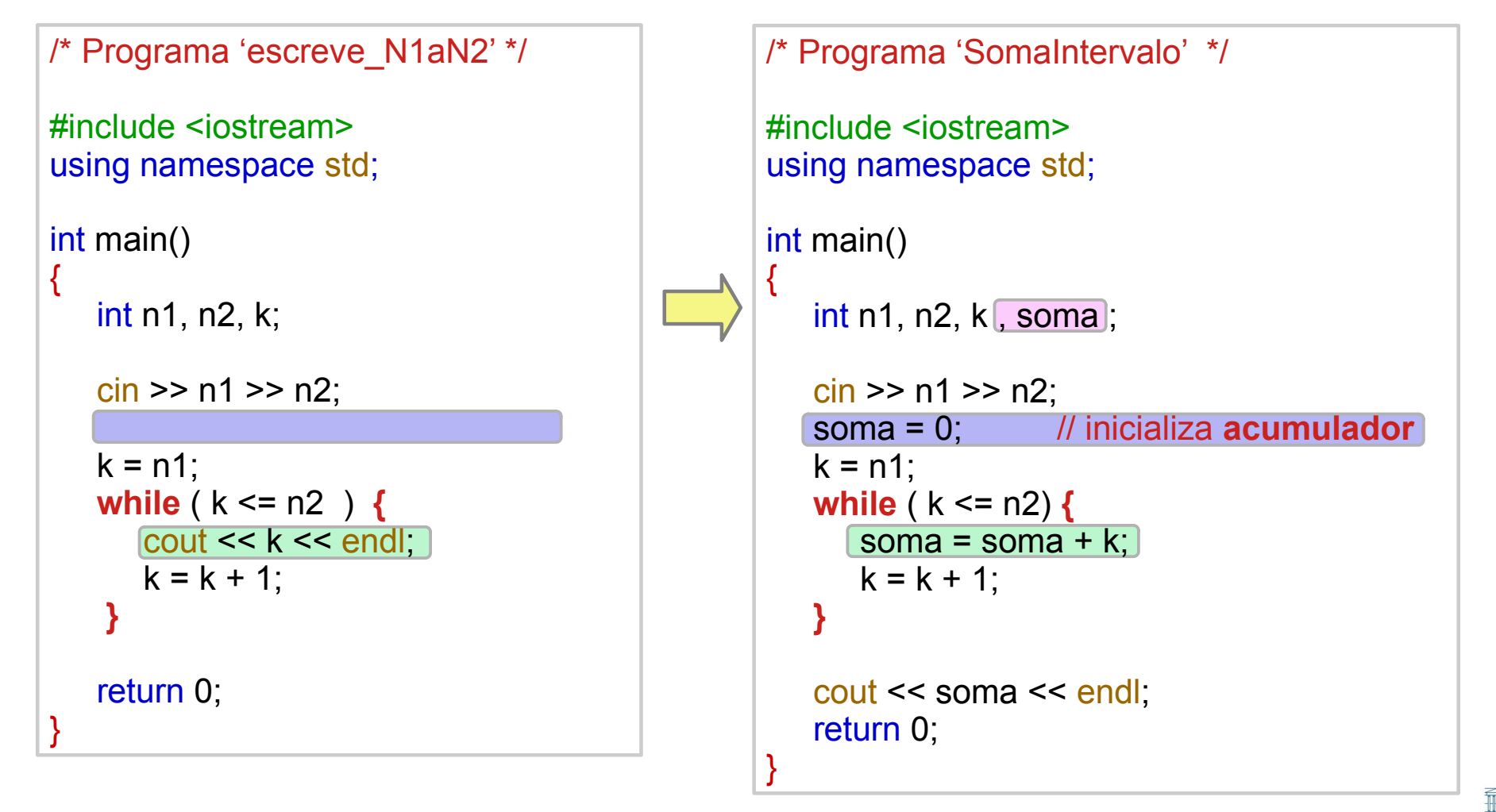

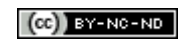

Escrever programa que soma todos os valores inteiros divisíveis por 7 no intervalo **[ n1, n2 ]**, onde **n1** e **n2** são fornecidos pelo usuário.

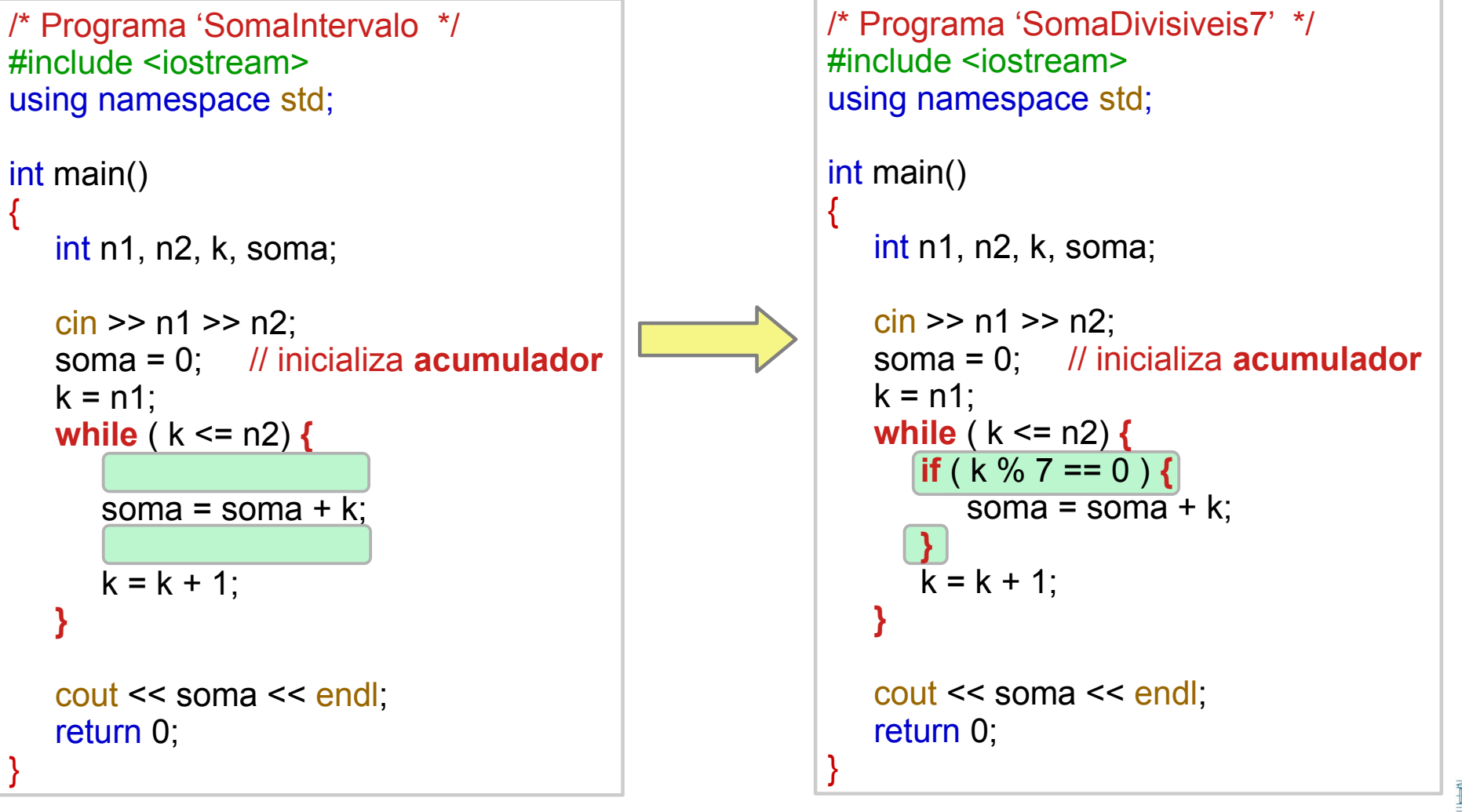

Escrever programa que soma todos os valores inteiros divisíveis por 7 no intervalo **[ n1, n2 ]**, onde **n1** e **n2** são fornecidos pelo usuário. Além de exibir a soma, deve exibir a **quantidade de valores somados.**

```
/* Programa 'SomaDivisiveis7' */
#include <iostream>
using namespace std;
int main()
{
 int n1, n2, k, soma , cont ;
// precisa de um contador\frac{\text{cin}}{\text{on}} >> \frac{\text{nl}}{\text{on}} >> \frac{\text{nl}}{\text{on}} soma = 0; // inicializa acumulador
    cont = 0; // inicializa contador
   k = n1:
    while ( k <= n2) {
      if (k \% 7 == 0) {
          soma = soma + k;
 cont = cont + 1; 
// somente conta se a condição do if é verdadeira
 }
      k = k + 1:
 }
   cout << soma << " << cont << endl;
    return 0;
}
```
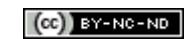

## Produto de vários números

*Problema: Uma pessoa deve receber 10 números, multiplicar estes números conforme forem sendo fornecidos, e após receber os 10 valores, mostrar o valor final deste produto.*

- Normalmente, quem recebe os números para multiplicar, faz o seguinte:
	- Recebe o 1º número, "anotando" o valor em um pedaço de papel
	- $\triangleright$  Recebe o 2° número e multiplica com o que "anotou no papel" no passo anterior
		- ➢ "Anota" a produto **parcial** dos 2 números "num pedaço de papel"
	- $\triangleright$  Recebe o 3<sup>o</sup> número e multiplica com o que "anotou no papel" no passo anterior
	- ➢ "Anota" a produto **parcial** "no mesmo papel (apaga o valor que tinha antes)
	- $\triangleright$  Recebe o 4° número e multiplica com o que "anotou no papel" no passo anterior ➢ "Anota" a produto **parcial** "no mesmo papel (apaga o valor que tinha antes)
	- $\triangleright$
	- $\triangleright$  Recebe o 10<sup>o</sup> número e multiplica com o que "anotou no papel" no passo anterior
		- ➢ "Anota" a produto **parcial** "no mesmo papel (apaga o valor que tinha antes)
	- $\triangleright$  Apresenta a produto dos números

Com excessão do primeiro e último passo, temos um **padrão repetitivo**

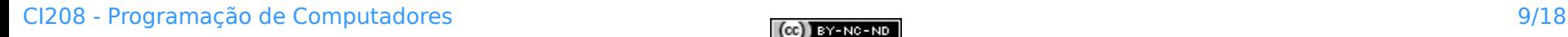

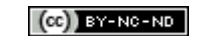

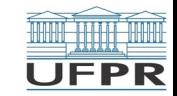

## Produto de vários números

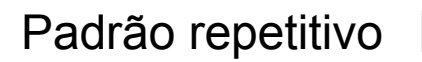

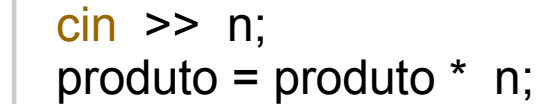

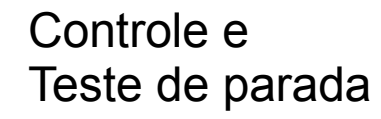

Incluir a leitura do 1º número dentro da repetição

Multiplica o 1º número por 1 (um)

```
 cin >> n;
  produto = n; // Recebe o primeiro número
 cont = 1; // inicializa contador \rightarrow já recebeu 1 número
  while ( cont < 10) { // Repetição inicia lendo 2º número
     cin >> n;
     produto = produto * n;
    cont = cont + 1:
 }
```

```
produto = 1; // inicializa acumulador → Elemento neutro da 
             // multiplicação
cont = 0; // inicializa contador
while ( cont < 10) { // Repetição inicia lendo 1º número
  \sin \gg n;
   produto = produto * n;
  cont = cont + 1:
}
```
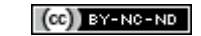

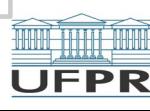

## Produto acumulado

Escrever programa que obtém 10 valores do usuário e apresenta o produto destes valores.

```
/* Programa 'Produto10Valores' */
#include <iostream>
using namespace std;
int main()
{
    int n, produto, cont;
    produto = 1; // inicializa acumulador → Elemento neutro da multiplicação
    cont = 0; // inicializa contador
    while ( cont < 10) { // Repetição inicia lendo 1º número
       cin >> n;
       produto = produto * n;
      cont = cont + 1;
    }
    cout << produto << endl;
    return 0;
}
```
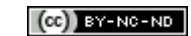

- Repetição infinita → *loop infinito*
- *Repetição não executada*

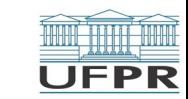

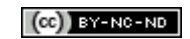

#### **Repetição infinita →** *loop infinito*

```
/* Programa 'escreve1a10' */
#include <iostream>
using namespace std;
int main()
{
   int cont;
   cont = 0; // inicializa contador
   while ( cont < 10) {
      cout << cont << endl;
      cont = cont – 1; 
    }
   return 0;
}
                           // ao invés de somar, subtrai
                           // Teste de parada sempre será VERDADEIRO
                           // Repetição não termina nunca
```
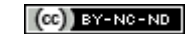

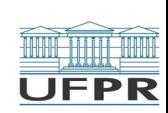

#### **Repetição infinita →** *loop infinito*

```
/* Programa 'escreve1a10' */
#include <iostream>
using namespace std;
int main()
{
   int n, cont;
   cont = 0; // inicializa contador
   while ( cont < 10) {
 cout << cont << endl;
// Onde está o incremento / reinicialização? 
    }
   return 0;
}
                           // Teste de parada sempre será VERDADEIRO
                           // Repetição não termina nunca
                           // Exibe sempre o mesmo valor 0 (zero)
```
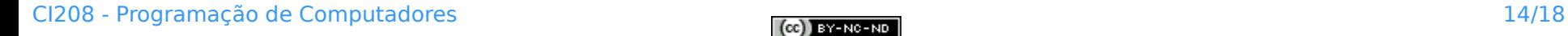

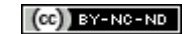

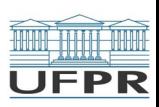

#### **Repetição não executa**

```
/* Programa 'escreve1a10' */
#include <iostream>
using namespace std;
int main()
{
   int n, cont;
   cont = 0; // inicializa contador
 while ( cont > 10) { 
// Expressão já é falsa de início → Repetição nem começa cout << cont << endl;
     cont = cont + 1;
 }
   return 0;
}
```
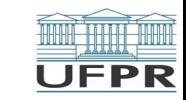

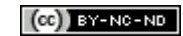

## Exercícios para aula online

Após assistir todas as vídeo-aulas da semana, procure trabalhar na **Lista de exercícios** do Tópico **Estruturas de Repetição**, na sala virtual da disciplina na UFPR Virtual.

Estes exercícios serão usados nas aulas *online* para esclarecer e consolidar os conceitos abordados até aqui.

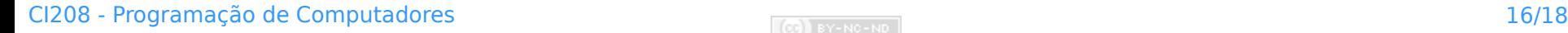

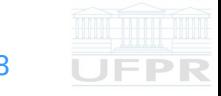

## Leitura complementar

#### Acesse as **Leituras complementares** do Tópico **Estruturas de Repetição**, na sala virtual da disciplina da UFPR Virtual.

Elas são importantes e auxiliam na compreensão dos temas abordados até aqui.

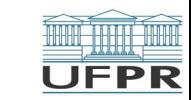

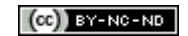

**Créditos:** O conteúdo original deste documento é de autoria da Profª Carmem Satie Hara (DINF/ET), e foi adaptado pelo Prof. Armando L.N. Delgado (DINF/ET) para uso na disciplina *Programação de Computadores* (CI208, CI180, CI183) Compartilhe este documento de acordo com a licença abaixo

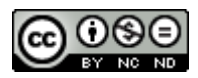

Este documento está licenciado com uma Licença *Creative Commons* **Atribuição-NãoComercial-SemDerivações** 4.0 Internacional. <https://creativecommons.org/licenses/by-nc-sa/4.0/>

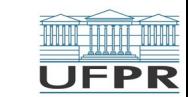

**THE REAL**